# **leterrier-developpeurs - Feature - Fonctionnalité #858**

# **Drag & Drop: duplicata du bouton de départ ou déplacement**

14/11/2010 23:11 - Eric Seigne

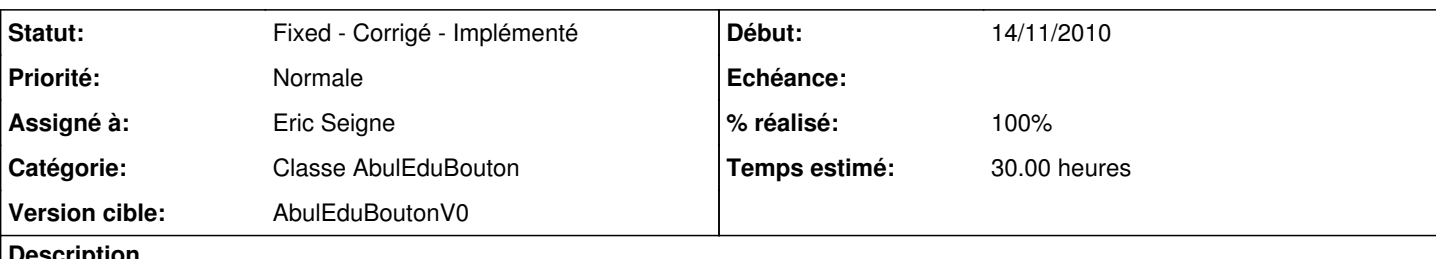

**Description**

Il semble intéressant d'implémenter les deux cas de figure:

- soit je déplace l'objet et lorsque je le lâche il disparait du point de départ et se matérialise au point d'arrivée
- soit je créé une "copie" de l'objet de départ: lorsque je le lâche ça créé une copie, il est toujours disponible sur son point de départ

## **Historique**

**#1 - 19/12/2010 21:08 - Eric Seigne**

*- Assigné à Eric Seigne supprimé*

## **#2 - 23/12/2010 22:11 - Eric Seigne**

- *Statut changé de New Nouveau à Fixed Corrigé Implémenté*
- *Assigné à mis à Eric Seigne*
- *% réalisé changé de 0 à 100*

## Bon,

j'ai modifié le code pour que ça soit un déplacement. Si on veut pouvoir paramétrer ce comportement il faudra le signaler :)